## OM-II

- Chris Hill
- A small adjoint trick
- Some parameterization motivation for future plans
- Some future plans

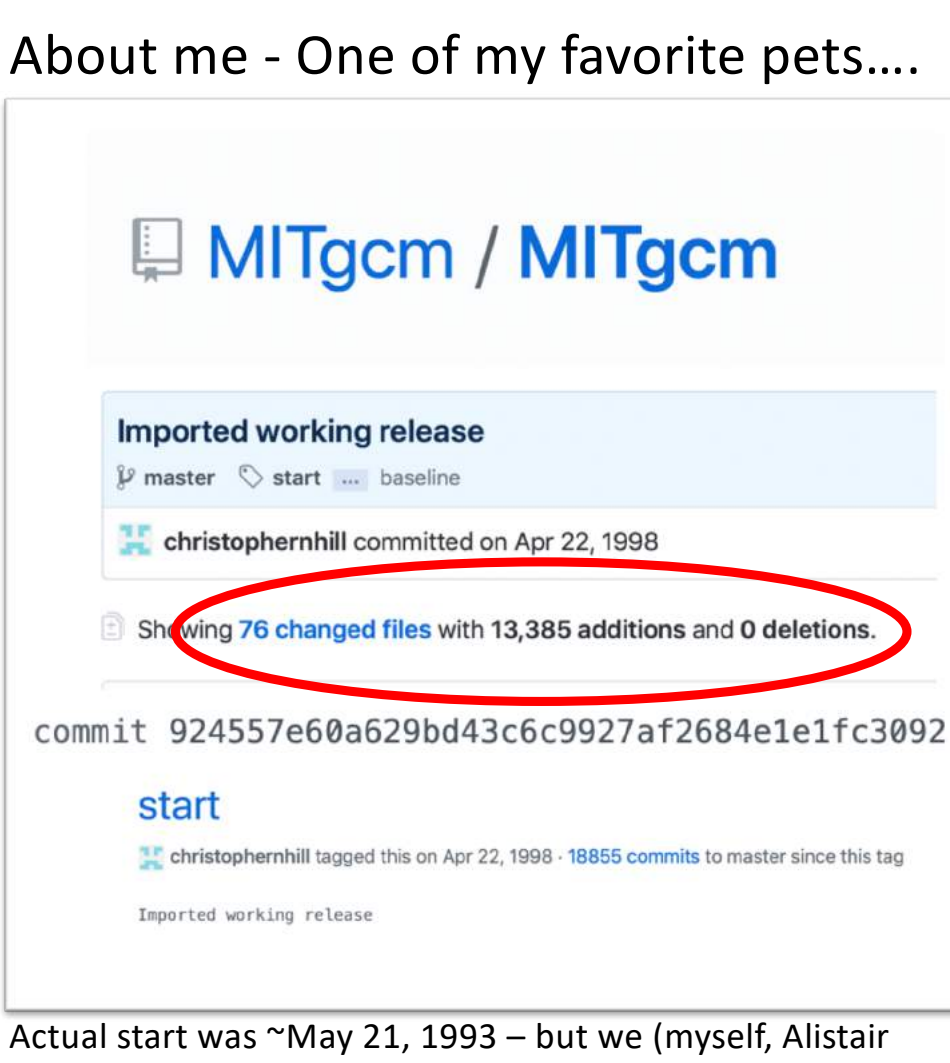

Adcroft, Lev Perelman,…… ) didn't discover version control until 1998…..

## My favorite adjoint trick

Evaluating carbon sequestration efficiency in an ocean circulation model by adjoint sensitivity analysis

Chris Hill, Véronique Bugnion, Mick Follows, and John Marshall

$$
\frac{\partial C}{\partial t} = -\vec{U} \cdot \nabla C + \nabla \cdot (K \nabla C) + \Gamma(C) - \mu C + S
$$

Cost function outgassing of a  $\widetilde{S} = \frac{1}{tV} \frac{\partial J}{\partial S}(\lambda, \phi, z, t)$ <br> $S^*(\lambda, \phi, z, t) = \frac{\partial J}{\partial S}(\lambda, \phi, z, t)$ carbon like gas

Adjoint sensitivity S\* is computed even if S=0

### Using fictitious (0 in forward run) terms to compute specific adjoint sensitivities.

S is a fictitious source that is set to 0 in forward run. In adjoint it will accumulate sensitivity of cost function to a continuous source.

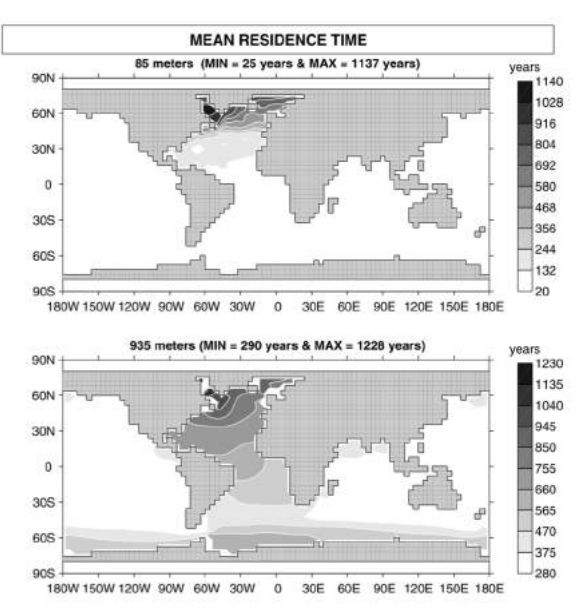

### Adjoint trick works for dynamics fields too

#### An Adjoint Analysis of the Meridional Overturning Circulation in a **Hybrid Coupled Model**

VÉRONIQUE BUGNION, CHRIS HILL, AND PETER H. STONE

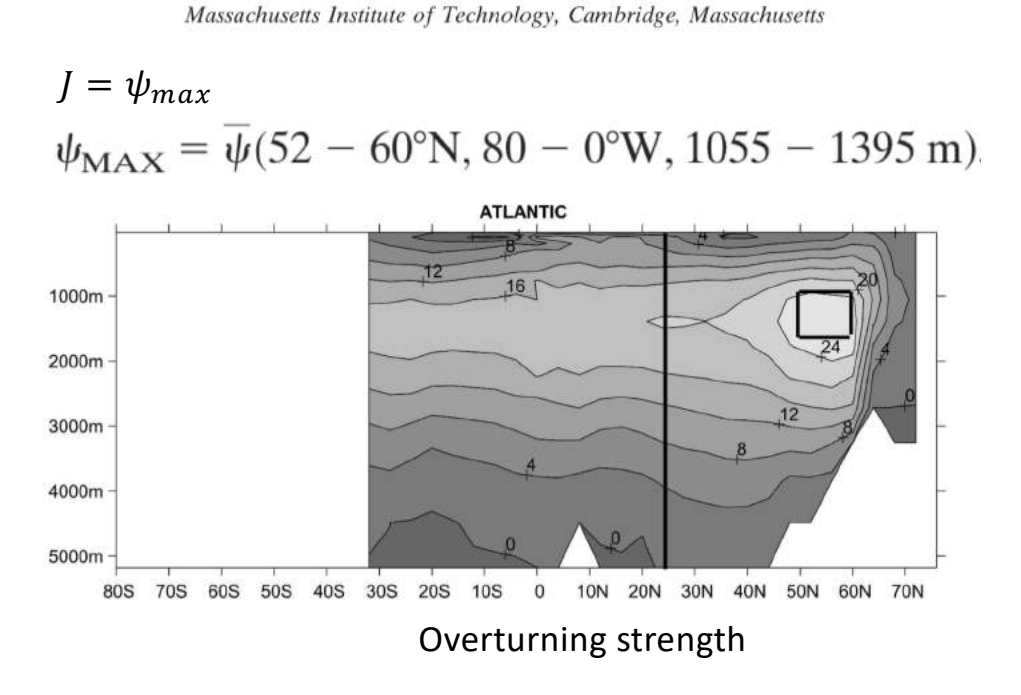

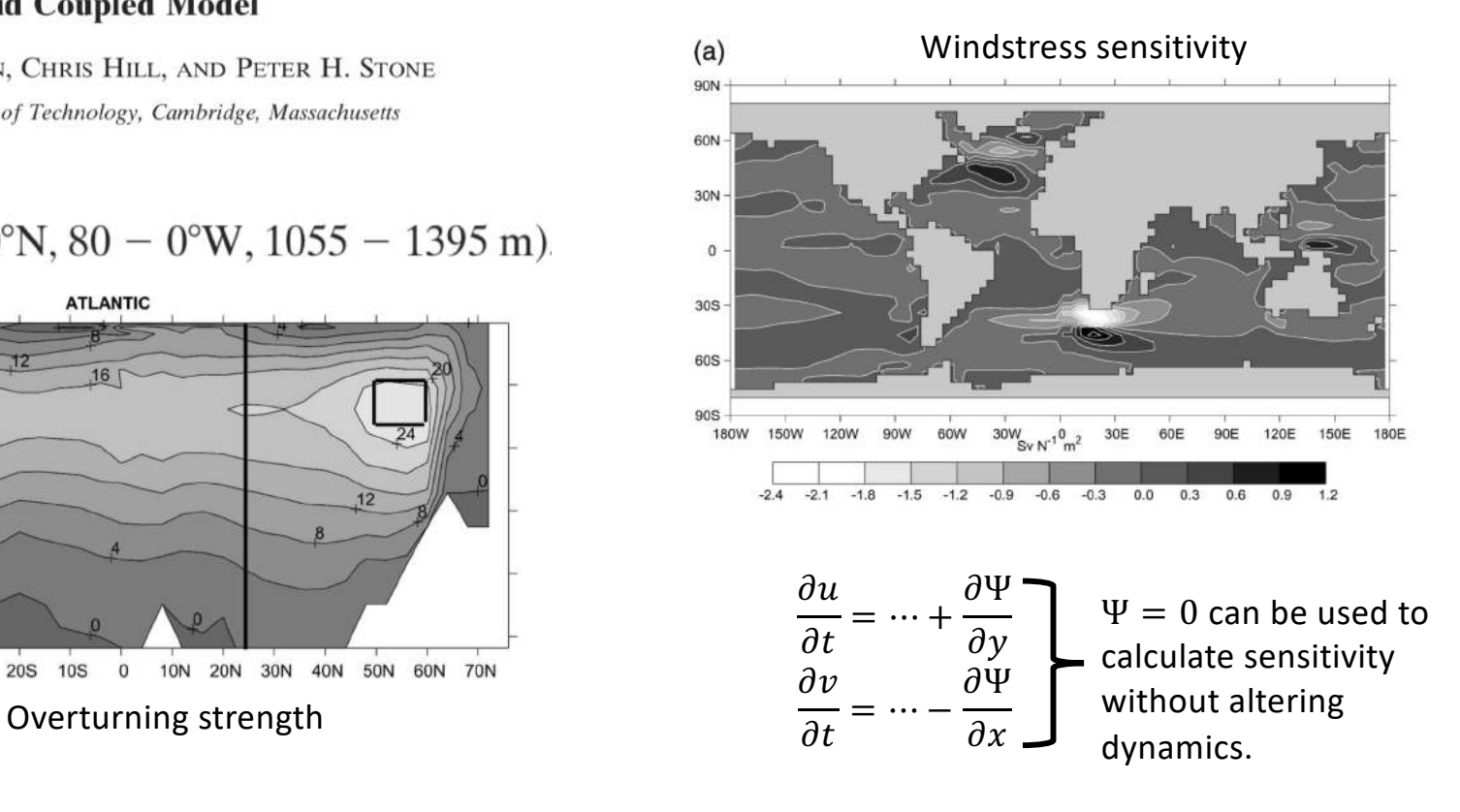

## OM-II

- Chris Hill
- A small adjoint trick
- Some parameterization motivation for future plans
- Some future plans

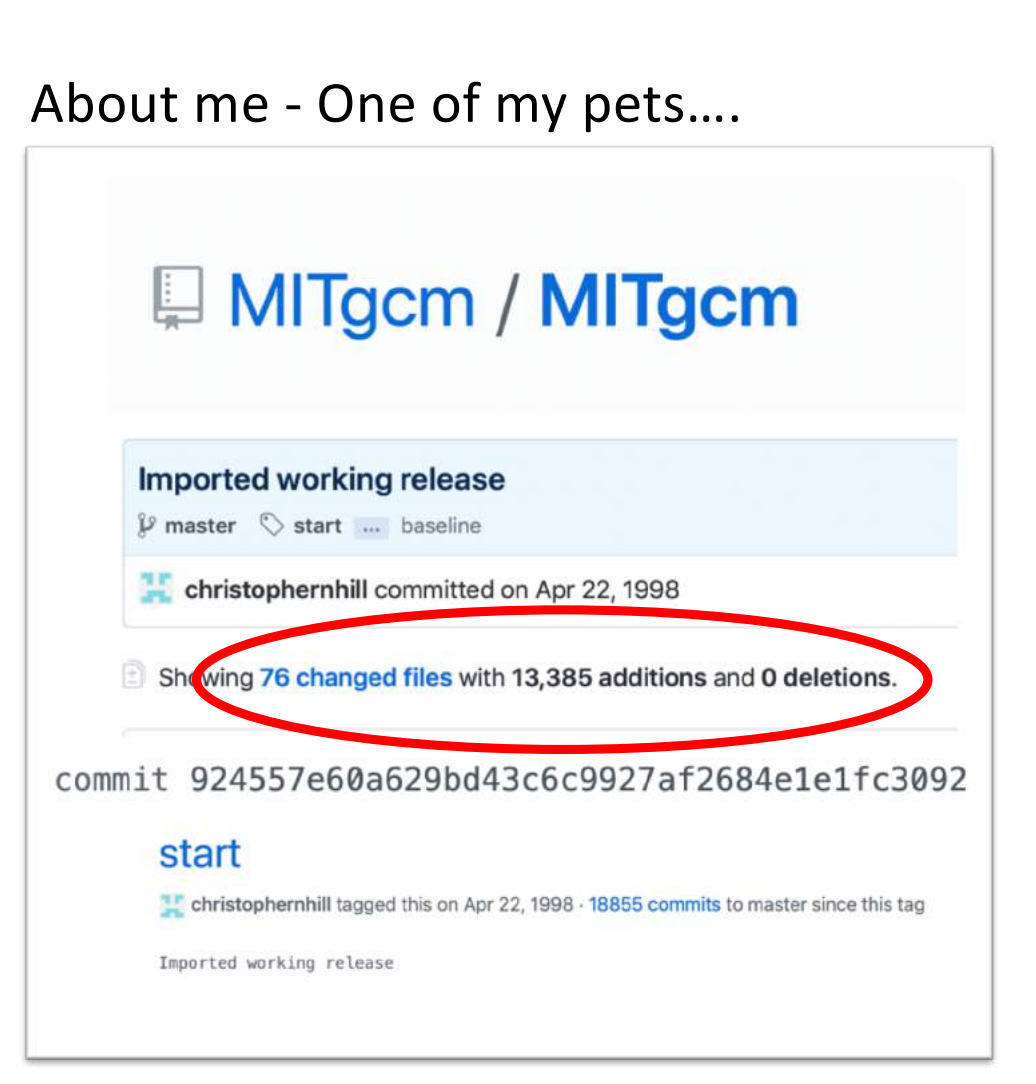

# Some parameterization motivation for future

# plans

- Numerical ocean models are finite resolution in space and time
	- Underlying PDEs assume infinite resolution in space and time
	- Truncation of a finite dimensional model inevitably creates a need for parameterization/approximation terms
- e.g.
	- Sub-grid parameterizations/closures
		- Representing bulk effect of small scale in space and time (full talk Sonya next Thur)
	- Other approximations e.g.
		- Surface flux computations
		- Equation of state
		- Riverine fluxes
		- Mass v. volume conserving
		- etc…
- **Parameterizations and other approximations play a O(1) role in solutions.**

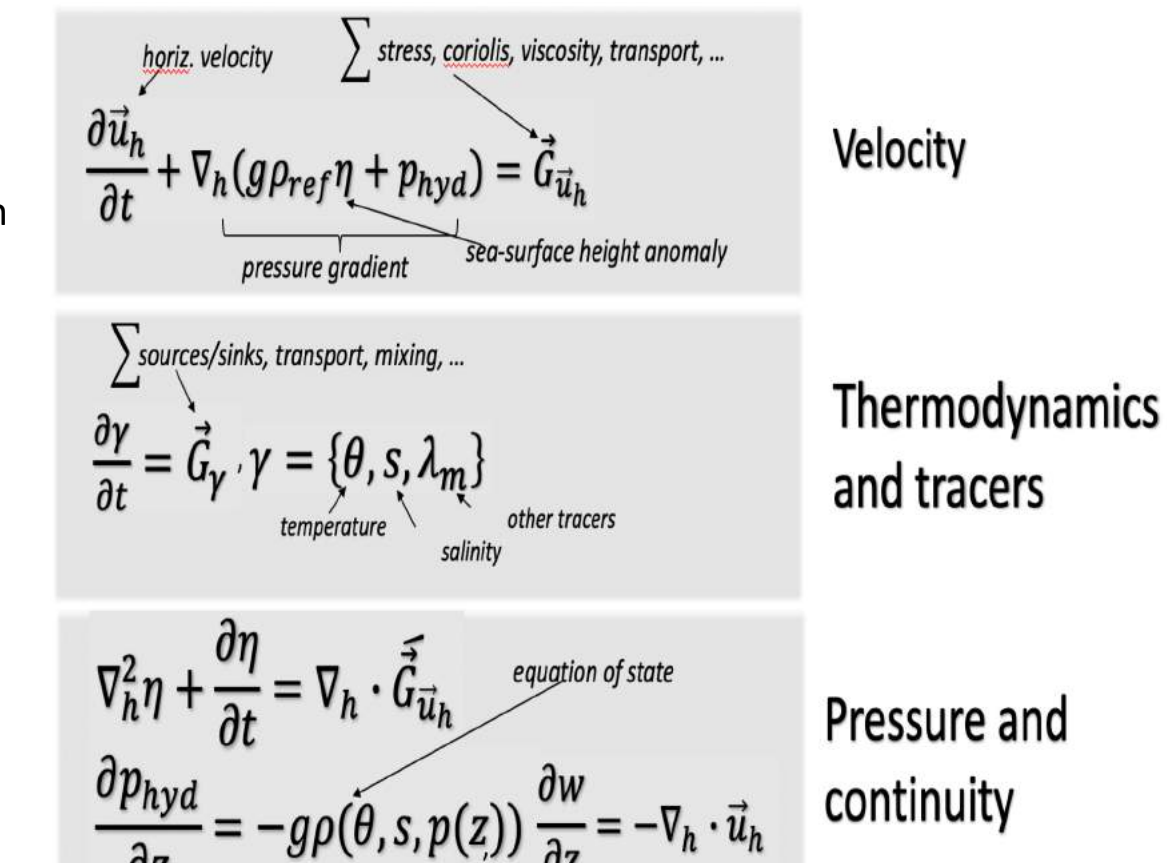

<https://mitgcm.readthedocs.io/en/latest/overview/overview.html># continuous-equations-in-r-coordinates

## The O(1) role of "parameterization/closures"

### • e.g. Stommel Gyre, Gent McWilliams

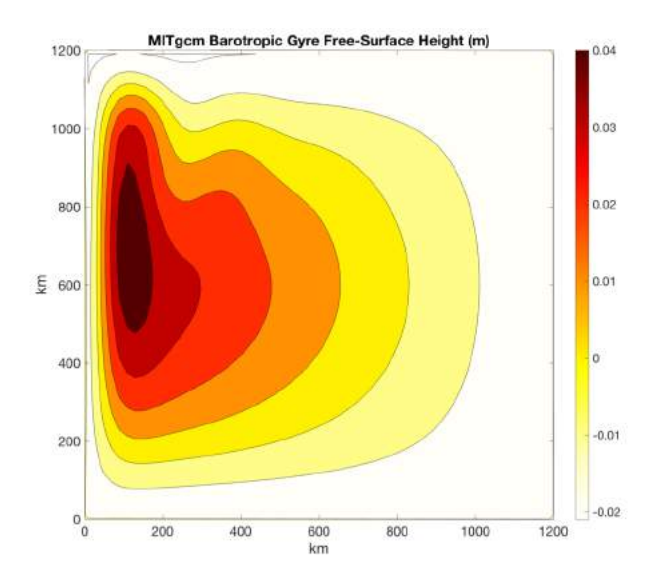

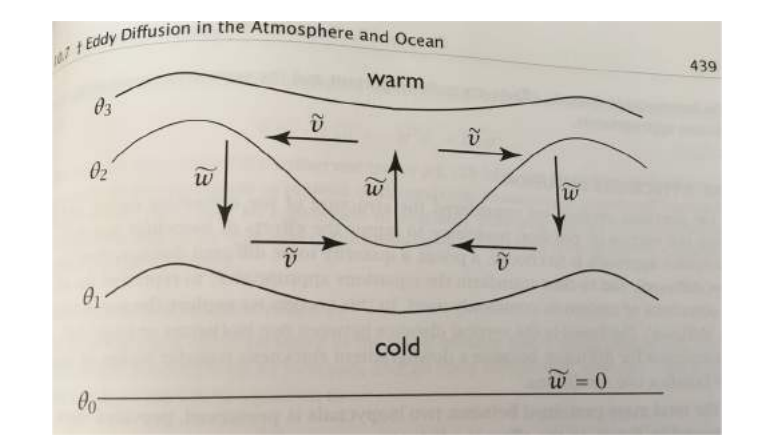

### Recap - prognostic MITgcm equations basic timestep

$$
\frac{\gamma^{n+1}-\gamma^n}{\Delta t}=\vec{G}_{\gamma}^{n+\frac{1}{2}},\quad \gamma=\{\theta,s,\lambda_m\}
$$

Thermodynamics and tracers

$$
\frac{\partial p_{hyd}^{n+1}}{\partial z} = -g\rho(\theta^{n+1}, s^{n+1}, z)
$$
\n
$$
\nabla_h^2 \eta^{n+1} + \frac{\eta^{n+1} - \eta^n}{\Delta t} = \nabla_h \cdot \int_{-H}^0 \left( \vec{G}^{n+\frac{1}{2}}_{\vec{u}_h} + \frac{\vec{u}_h^n}{\Delta t} - \nabla p_{hyd}^{n+\frac{1}{2}} \right)
$$
\n
$$
\frac{\vec{u}_h^{n+1} - \vec{u}_h^n}{\Delta t} + \nabla_h (\eta^{n+1} - p_{hyd}^{n+\frac{1}{2}}) = \vec{G}^{n+\frac{1}{2}}_{\vec{u}_h}
$$
\n
$$
\frac{\partial w^{n+1}}{\partial z} = -\nabla_h \cdot \vec{u}_h^{n+1}
$$

Pressure, velocity and continuity.

> Adams Bashforth  $\phi^{n+\frac{1}{2}} = \left(\frac{3}{2} + \epsilon\right) \phi^n$  $-\left(\frac{1}{2}\right)$  $\frac{1}{2} + \epsilon$ )  $\phi^{n-1}$

[https://mitgcm.readthedocs.io/en/latest/algorithm/algorithm.html#synchronous-time-stepping-variables-co-located-in-tim](https://mitgcm.readthedocs.io/en/latest/algorithm/algorithm.html)e

# Simplest example?

• Given the basic equations a lot of the specialization to a specific model configuration is in defining the  $G$  terms. stress, coriolis, viscosity, transport, ... horiz. velocity

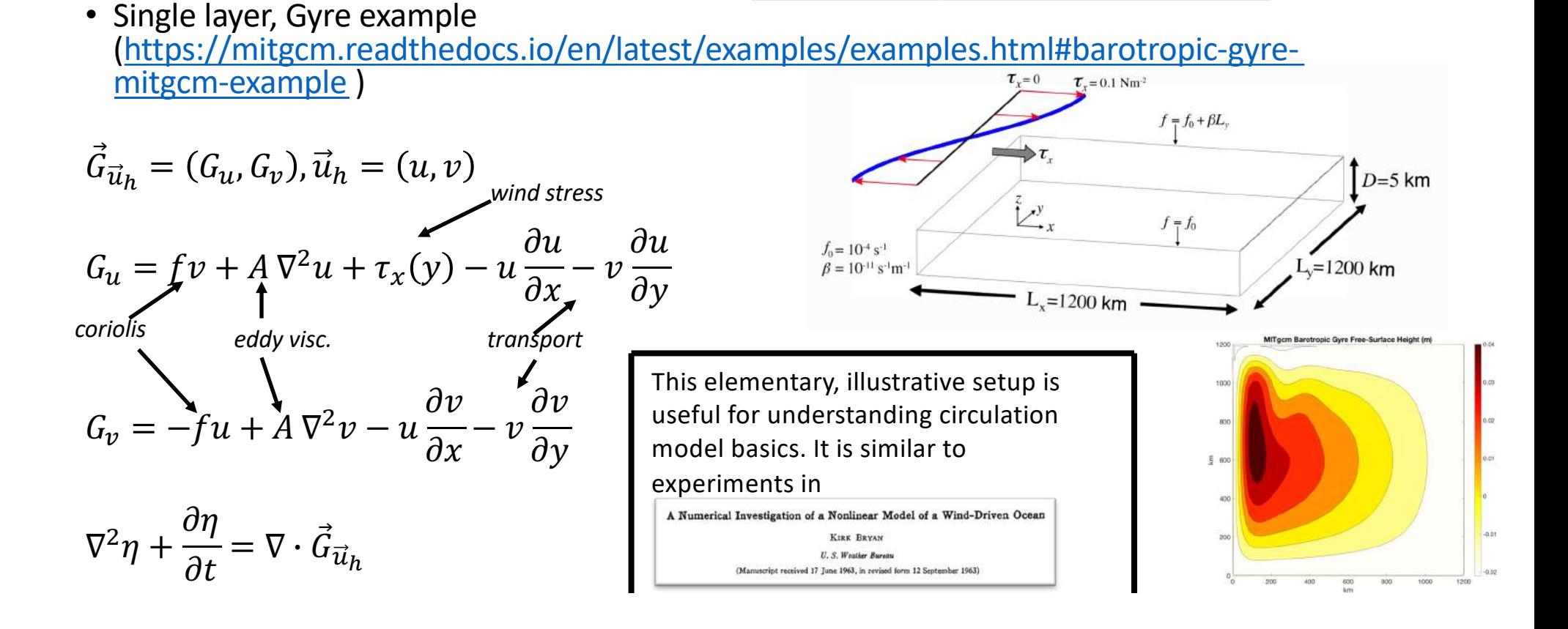

 $\frac{\partial \vec{u}_h}{\partial t} + \nabla_h (g \rho_{ref} \eta + p_{hyd}) = \vec{G}_{\vec{u}_h}$ 

pressure gradient

sea-surface height anomaly

## Even simpler …..

 $\nabla^2 \eta + \frac{\partial \eta}{\partial t}$ 

 $\partial t$ 

• We can reduce to a linear problem by modifying  $G$  terms.

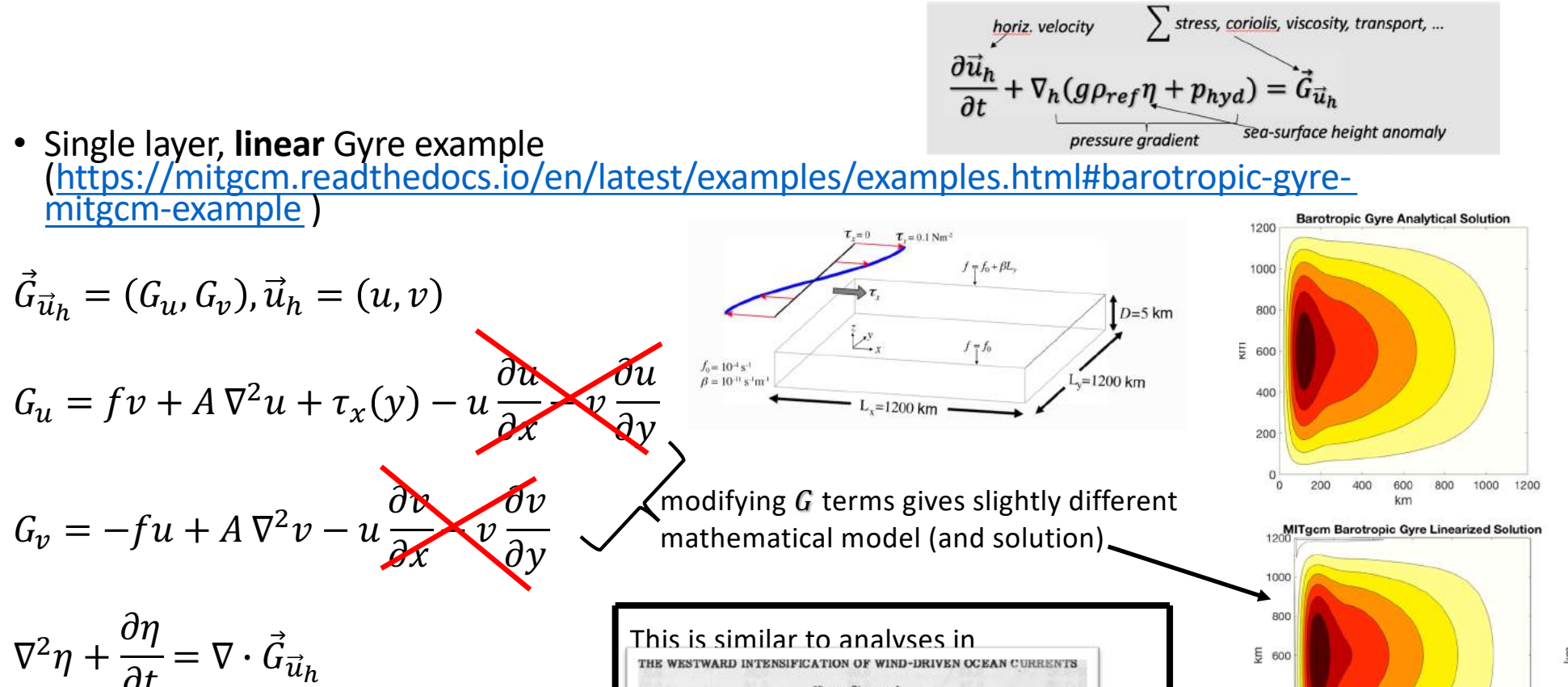

Henry Stomme

Woods Hole Oceanographic Instiution)

400

200

200 400 600 800

km

1000 1200

## Some MITgcm numerical modeling details from this example

• Discrete grid [\(https://mitgcm.readthedocs.io/en/latest/algorithm/algorithm.html#notatio](https://mitgcm.readthedocs.io/en/latest/algorithm/algorithm.html)n, [https://mitgcm.readthedocs.io/en/latest/algorithm/horiz-grid.htm](https://mitgcm.readthedocs.io/en/latest/algorithm/horiz-grid.html)l )

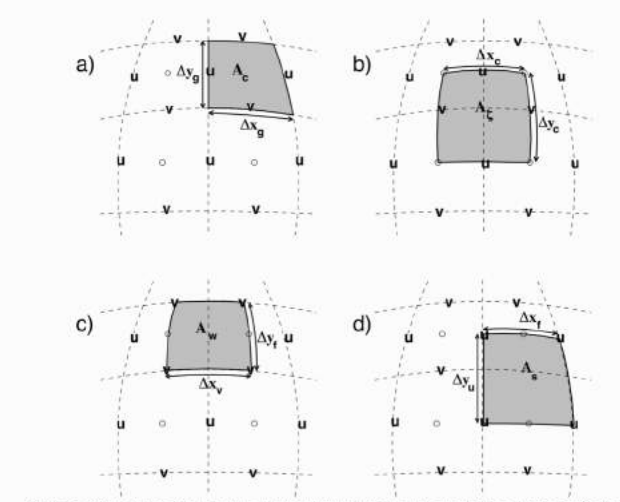

Figure 2.6 Staggering of horizontal grid descriptors (lengths and areas). The grid lines indicate the tracer cell boundaries and are the reference grid for all panels, a) The area of a tracer cell, A., is bordered by the lengths  $\Delta x_{\rm g}$  and  $\Delta y_{\rm g}$ . b) The area of a vorticity cell,  $A_{\rm c}$ , is bordered by the lengths  $\Delta x_c$  and  $\Delta y_c$ . c) The area of a u cell,  $A_w$ , is bordered by the lengths  $\Delta x_v$  and  $\Delta y_f$ . d) The area of a v cell,  $A_s$ , is bordered by the lengths  $\Delta x_f$  and  $\Delta y_u$ .

#### General notation:

 $\Delta x$ ,  $\Delta y$ ,  $\Delta r$  grid spacing in X, Y, R directions

 $A_c$ ,  $A_w$ ,  $A_s$ ,  $A_c$ : horizontal area of a grid cell surrounding  $\theta$ ,  $u$ ,  $v$ ,  $\zeta$  point

 $\mathcal{V}_u, \mathcal{V}_v, \mathcal{V}_w, \mathcal{V}_\theta$ : Volume of the grid box surrounding  $u, v, w, \theta$  point

 $i, j, k$ : current index relative to X, Y, R directions

#### Basic operators:

$$
\delta_i: \delta_i \Phi = \Phi_{i+1/2} - \Phi_{i-1/}
$$

 $\overline{\Phi} = (\Phi_{i+1/2} + \Phi_{i-1/2})/2$ 

$$
\delta_x : \delta_x \Phi = \tfrac{1}{\Delta x} \delta_i \Phi
$$

 $\overline{\nabla}$  = horizontal gradient operator:  $\overline{\nabla}\Phi = {\delta_x \Phi, \delta_y \Phi}$ 

 $\overline{\nabla}$  = horizontal divergence operator :  $\overline{\nabla} \cdot \vec{f} = \frac{1}{4} \{ \delta_i \Delta y f_x + \delta_j \Delta x f_y \}$ 

 $\overline{\nabla}^2$  = horizontal Laplacian operator:  $\overline{\nabla}^2 \Phi = \overline{\nabla} \cdot \overline{\nabla} \Phi$ 

# Some numerical modeling details from this example (and code!)

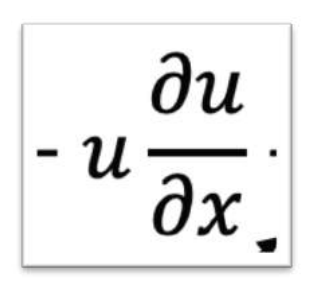

• Momentum advection

uu, vu, wu : fZon, fMer, fVerUkp (local to MOM\_FLUXFORM.F)

[\(https://mitgcm.readthedocs.io/en/latest/algorithm/algorithm.html#](https://mitgcm.readthedocs.io/en/latest/algorithm/algorithm.html) advection-of-momentum )

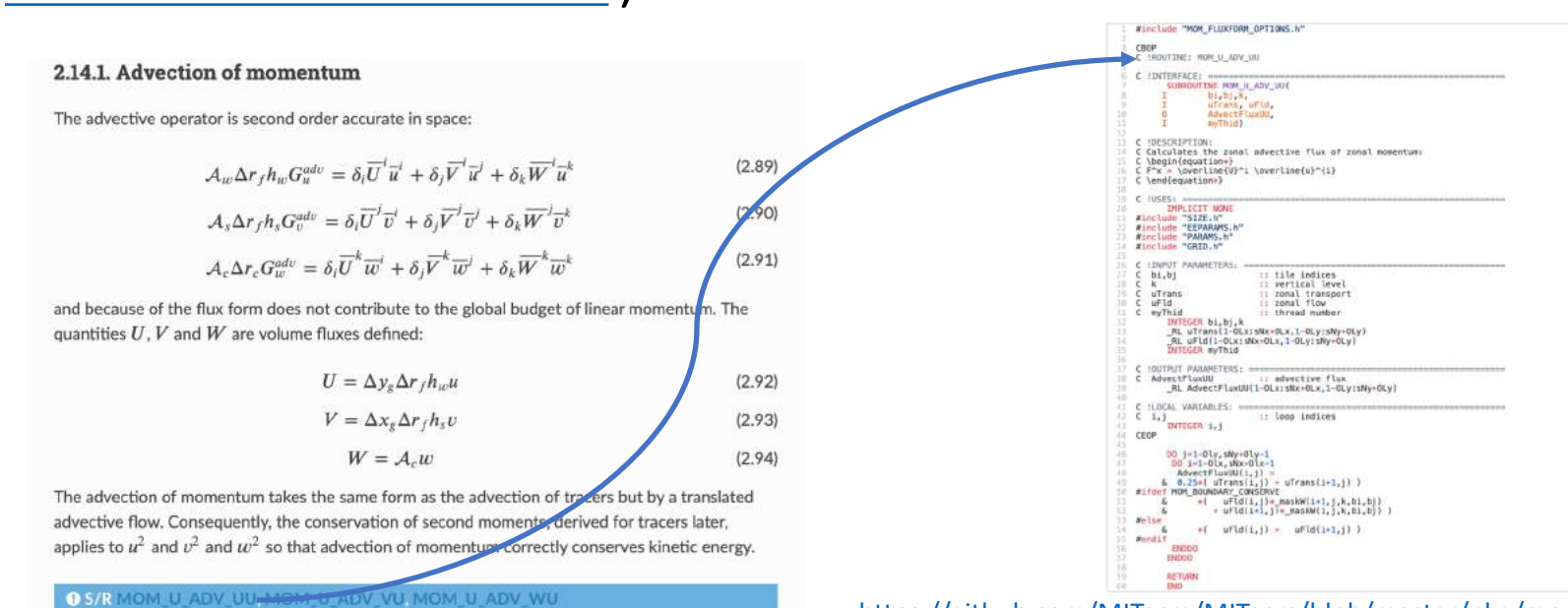

[https://github.com/MITgcm/MITgcm/blob/master/pkg/mom\\_fluxform/mom\\_u\\_adv\\_uu](https://github.com/MITgcm/MITgcm/blob/master/pkg/mom_fluxform/mom_u_adv_uu.F).F

### Some numerical modeling details from this 2.14.2. Coriolis terms example (and code!)

### • Coriolis

[\(https://mitgcm.readthedocs.io/en/latest/algorithm/algorit](https://mitgcm.readthedocs.io/en/latest/algorithm/algorithm.html)h

### m.html - coriolis-terms )

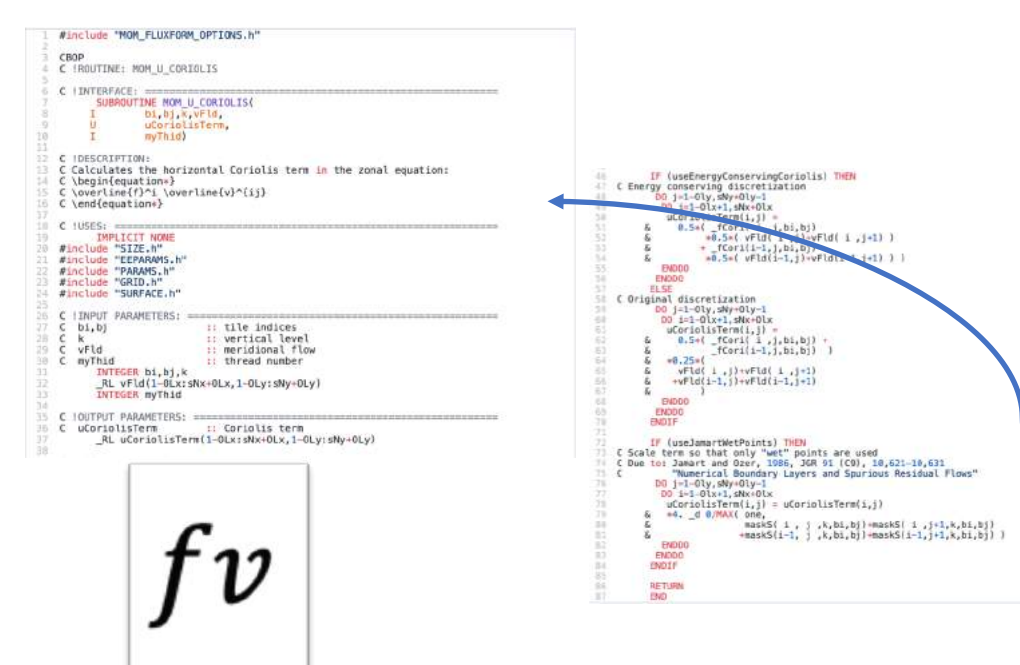

The "pure C grid" Coriolis terms (i.e. in absence of C-D scheme) are discretized:

$$
\mathcal{A}_{\omega} \Delta r_f h_{\omega} G_{u}^{Cor} = \overline{f \mathcal{A}_c \Delta r_f h_c \overline{v}'}^i - \epsilon_{nh} \overline{f' \mathcal{A}_c \Delta r_f h_c \overline{w}^k}^i
$$
(2.95)

$$
\mathcal{A}_z \Delta r_f h_s G_v^{Cor} = -\overline{f \mathcal{A}_c \Delta r_f h_c \overline{u}^i}^j
$$
\n(2.96)

$$
A_c \Delta r_c G_w^{Cor} = \epsilon_{nh} f' A_c \Delta r_f h_c \overline{u}^k
$$
 (2.97)

where the Coriolis parameters  $f$  and  $f'$  are defined:

$$
f = 2\Omega \sin \theta
$$

$$
f' = 2\Omega \cos \theta
$$

where  $\varphi$  is geographic latitude when using spherical geometry, otherwise the  $\beta$ -plane definition is used:

$$
\begin{aligned}\nf &= f_0 + \beta, \\
f' &= \n\end{aligned}
$$

This discretization globally conserves kinetic energy. It should be noted that despite the use of this discretization in former publications, all calculations to date have used the following different discretization:

$$
G_{u}^{Cor} = f_{u}\overline{v}^{ji} - \epsilon_{nh} f_{u}^{T}\overline{w}^{ik}
$$
\n(2.98)

 $G_v^{Cor} = -f_v\overline{u}^{ij}$  $(2.99)$ 

$$
G_{\omega}^{Cor} = \epsilon_{nh} f_{\omega}^{\prime} \overline{u}^{ik} \tag{2.100}
$$

where the subscripts on  $f$  and  $f'$  indicate evaluation of the Coriolis parameters at the appropriate points in space. The above discretization does not conserve anything, especially energy, but for historical reasons is the default for the code. A flag controls this discretization: set run-time logical useEnergyConservingCoriolis to .TRUE. which otherwise defaults to .FALSE..

**O S/R CD CODE SCHEME WIEWEVE U. CORIOLIS, MOM. V. CORIOLIS** 

 $G_u^{Cor}$ ,  $G_v^{Cor}$  : cF (local to MOM\_FLUXFORM.F)

# Some numerical/physical parameter detail for Gyre example

- The experiment also illustrates standard numerical stability criteria
	- Velocity and timestep

$$
2\left(\frac{|u|\Delta t}{\Delta x}\right) < 0.5
$$

• Coriolis and timestep

 $f \Delta t < 0.5$ 

• for Gyre example these implies

 $\Delta t = 1200 s$ 

• The eddy viscosity term has a basic stability too

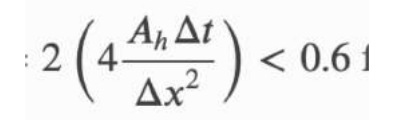

• however, it cannot be too small because it also determines the Western boundary dissipation of vorticity. This must be resolved on the grid  $\rightarrow$ 

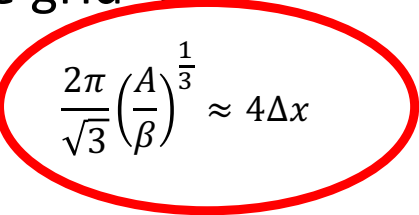

*Even for simplest possible problem the "eddy closure" has an O(1) effect on solution.*

[https://mitgcm.readthedocs.io/en/latest/examples/examples.html#numerical-stability-criteri](https://mitgcm.readthedocs.io/en/latest/examples/examples.html)a

# What about parameterization role in more realistic model.

AOFD, 2d

pz

Ocean Color off Patagonia

• One big term that is lost when coarsening model to ∆≥10km is mesoscale eddy effect.

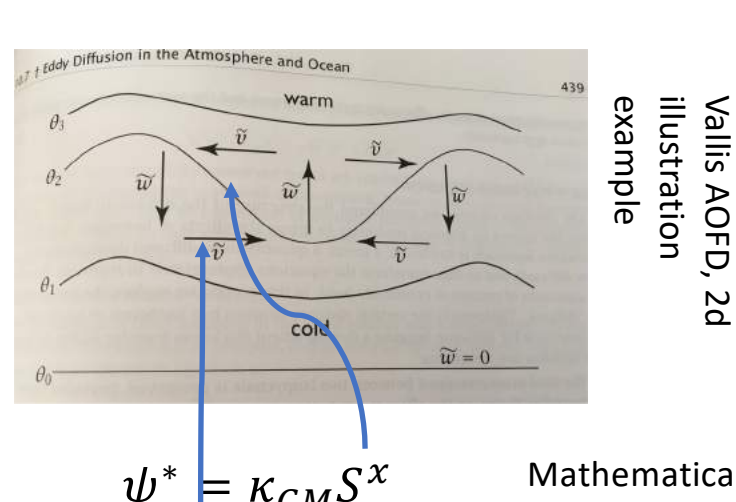

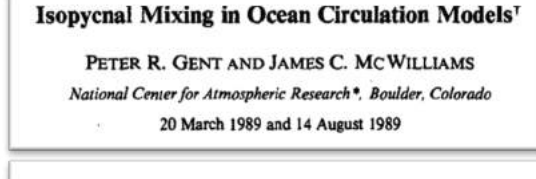

#### The Gent-McWilliams Skew Flux

**STEPHEN M. GRIFFIES** Geophysical Fluid Dynamics Laboratory, Princeton University, Princeton, New Jersey (Manuscript received 5 May 1997, in final form 6 August 1997).

 $\psi^* \models \kappa_{GM} S^x$  $\tilde{v} = -\psi_z^*$  $\widetilde{w} = \psi_x^*$ 

Mathematically, shown here in 2d, GM defines an overturning stream function,  $\psi^*$ , that depends on the isopycnal slope,  $S^x = -\frac{\rho_x}{\rho_z}$ and that works to flatten slope without changing moments.

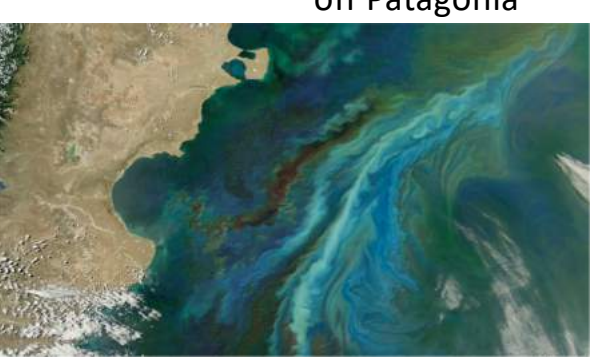

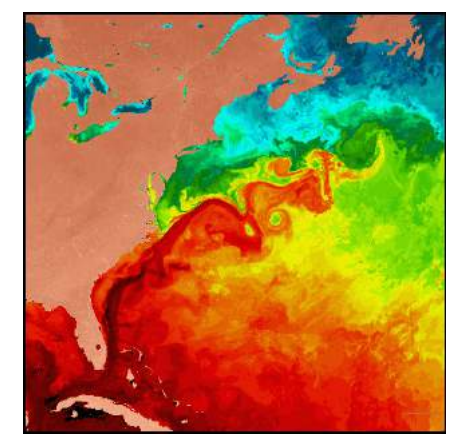

Gulf Stream SST **Gent McWilliams** parameterization was a big step in ocean modeling.

## Subgrid Parameterization GM – "Gent McWilliams" - modeling details I

Mathematically GM (1990) defined an overturning stream function that depended on the isopycnal slope and acts to "flatten" sloping isopycnals. Where  $\kappa_{GM}$  is a mixing coefficient that reflects the efficiency of geostrophic eddies in extracting potential energy ( $\kappa_{GM}$  is uncertain and is used as a control in some ECCO calculations). In practice, however, the GM velocities, written  $(\tilde{u}, \tilde{v}, \tilde{w})$  in full 3d, in their "advective" form.

Griffies (1998) showed that numerically it can be preferable to formulate the stream function transport in terms of a skew flux. In full 3d (acting on  $\theta$  for example) this gives a term

$$
G_{gmpedi} = -\underline{A}\nabla\theta, A = \kappa_{GM} \begin{bmatrix} 0 & 0 & -S^x \\ 0 & 0 & -S^y \\ S^x & S^y & 0 \end{bmatrix} \qquad \qquad \underline{S}^x = -\frac{\rho_x}{\rho_z}
$$

that then appears as a subgrid term in the tracer equations.

# Subgrid Parameterization GM – "Gent McWilliams" - modeling details II

$$
G_{gmpedi} = -\underline{A}\nabla\theta, A = \kappa_{GM} \begin{bmatrix} 0 & 0 & -S^x \\ 0 & 0 & -S^y \\ S^x & S^y & 0 \end{bmatrix}
$$

The skew flux term can combine nicely with the background along isopycnal diffusion. When the isopycnal slopes are small (i.e. the ocean interior) and  $\kappa_{GM} = \kappa_{Redi}$ , various terms cancel and a combined Redi/GM operator for sub-grid eddy diffusivity is

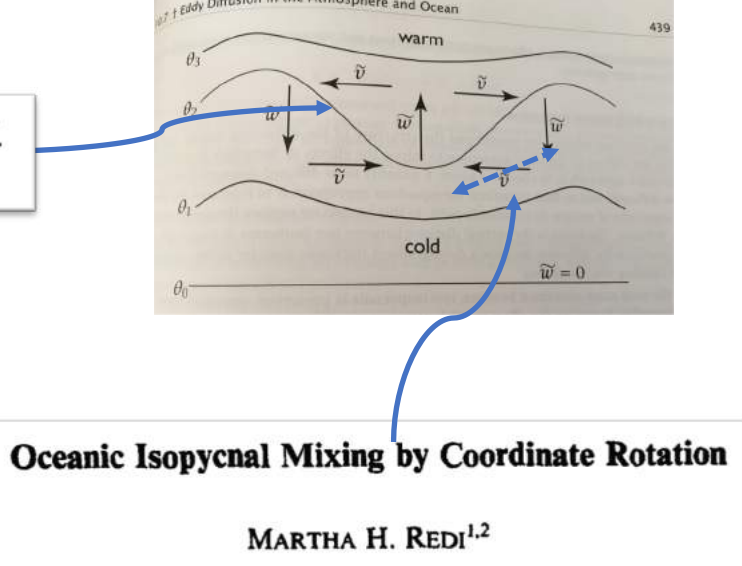

$$
A = \kappa_{GM} \begin{bmatrix} 1 & 0 & 0 \\ 0 & 1 & 0 \\ 2S^x & 2S^y & |S^2| \end{bmatrix}
$$
  
  $https://mitgcm.readthedocs.io/en/latest/phys_pkgs/gmredi.html#griffies-skew-flux$ 

## But we still have free parameters!

- GM is very elegant and physically based but….
- Specification of Eddy Transfer Coefficients in Coarse-Resolution **Ocean Circulation Models\***

MARTIN VISBECK,<sup>+</sup> JOHN MARSHALL, AND TOM HAINE

Center for Meteorology and Physical Oceanography, Department of Earth, Atmospheric, and Planetary Science, Massachusetts Institute of Technology, Cambridge, Massachusetts

**MIKE SPALL** 

• Variable  $\kappa_{GM}$ : Variants on GM have dynamic  $\kappa_{GM}^{2m}$ (based on local  $\frac{N^2}{N^2}$ Richardson number,  $\frac{N^2}{N^2}$  $u_{\tilde{Z}}$  $_{2}$ ) etc…

[https://mitgcm.readthedocs.io/en/latest/phys\\_pkgs/gmredi.html#variabl](https://mitgcm.readthedocs.io/en/latest/phys_pkgs/gmredi.html)ekappa-gm

• Tapering: In the mixed layer isopycnal slopes can become large (or even infinite). Tapering schemes smooth the transition between ocean interior eddy mixing and mixed layer dynamics. Various tapering schemes exist, with sizable effects on solutions. The right approach is an open area of research

[https://mitgcm.readthedocs.io/en/latest/phys\\_pkgs/gmredi.html#tapering-and-stabili](https://mitgcm.readthedocs.io/en/latest/phys_pkgs/gmredi.html)ty

ECCO version 4: an integrated framework for non-linear inverse modeling and global ocean state estimation

G. Forget<sup>1</sup>, J.-M. Campin<sup>1</sup>, P. Heimbach<sup>123</sup>, C. N. Hill<sup>1</sup>, R. M. Ponte<sup>4</sup>, and C. Wunsch<sup>5</sup>

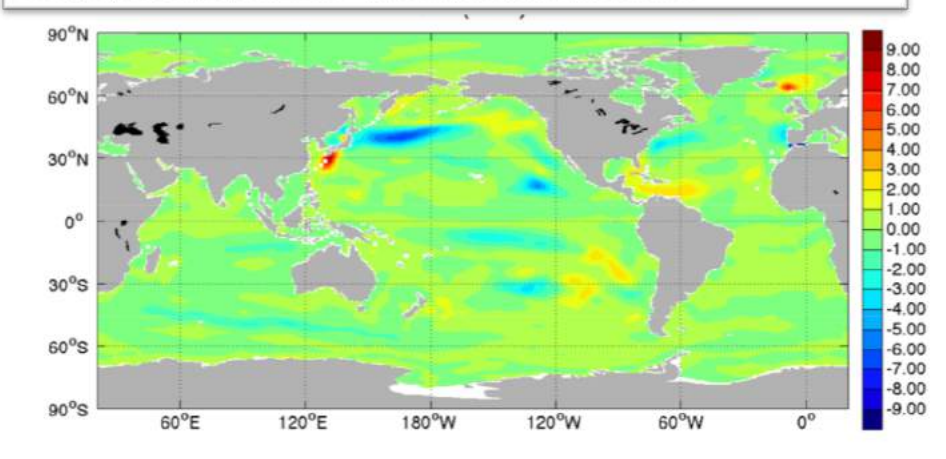

Sensitivities of Argo data misfit to  $\kappa_{GM}$  in Forget, 2015.

## OM-II

- Chris Hill
- A small adjoint trick
- Some parameterization motivation for future plans
- Some future plans

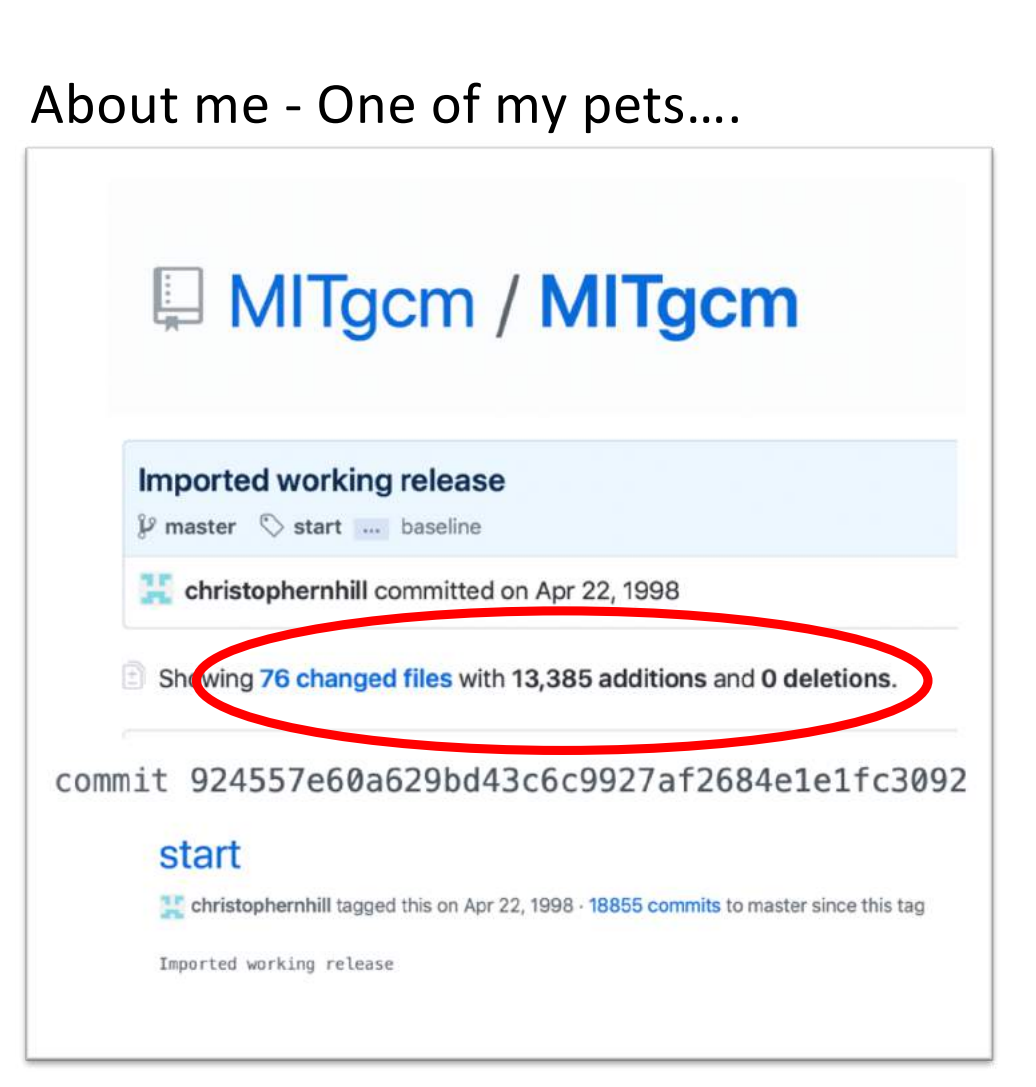

# Looking forward

Even with worlds biggest computers, iterative, assimilation problems like ECCO will need to parameterize unresolved processes for the foreseeable future.

Core ocean model terms we would like to improve

- eddy parameterization
- mixed layer column
- transport

Relying on computing power improvements alone will likely not suffice.

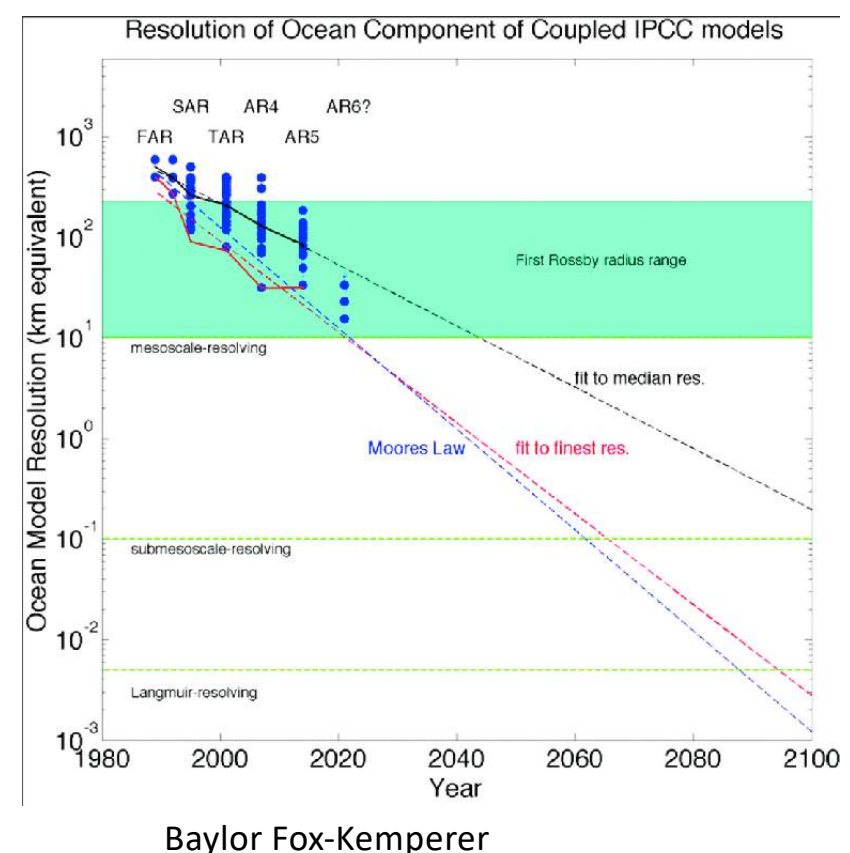

# Can we create accurate models for resolving some of the parametrization challenges?

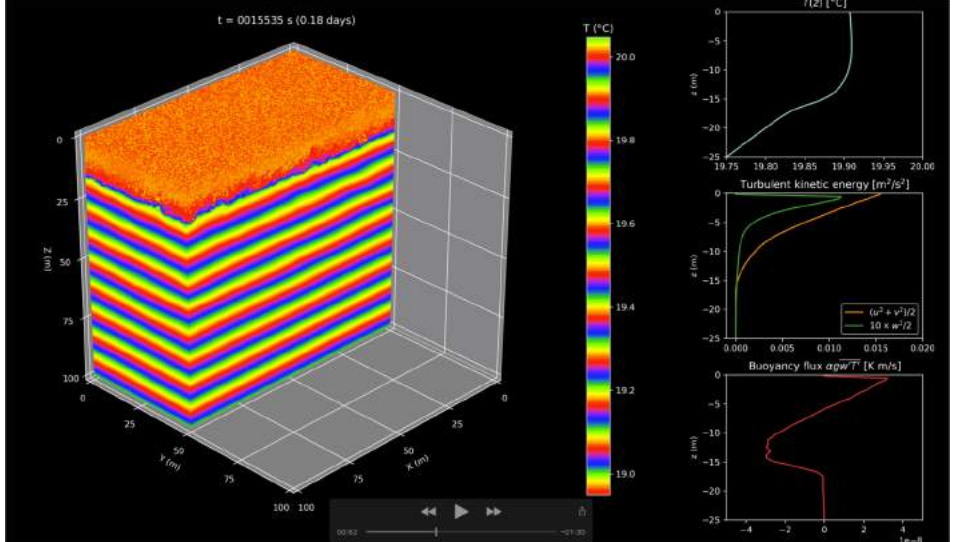

LES model for mixed layer column

∆=50cm. (Ali Ramadhan)

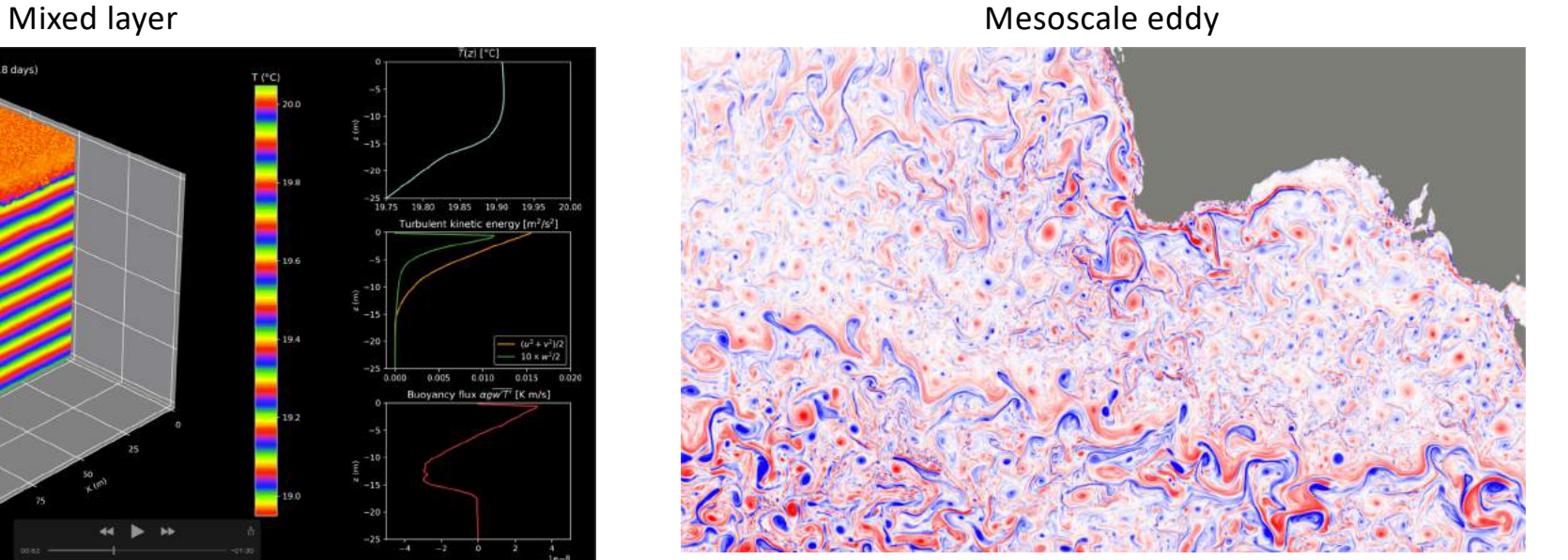

LLC4320 – mesoscale resolving

These models can not run for long enough at scale for use in iteration, but (if they are accurate) they can in principle create synthetic fields that for developing parameterizations.

# Can we frame parameterization improvement as an "assimilation like" problem?

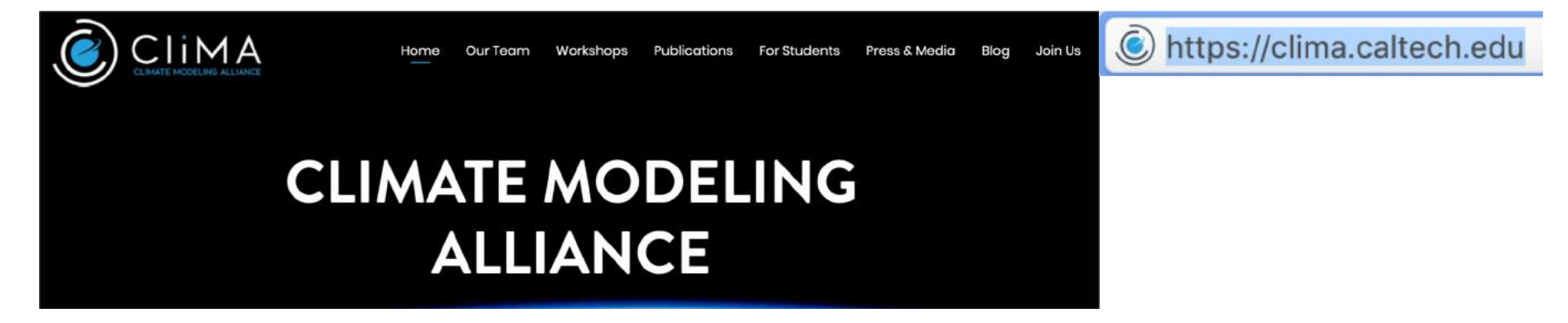

Can we create highly resolved models that have enough skill to use as synthetic "obs" input for developing better parameterizations for use in projects like ECCO?

Starting to look at three areas

- 1. Improved numerics to yield better models
- 2. Application to LES style process models embedded in ECCO
- 3. Application to "super parameterization"+sub-mesoscale capable large scale models for mesoscale closures

# 1. High order numerics

- What numerics should we explore to ensure we can represent adiabatic interior and turbulent boundary layers all in same core.
- Earlier work shows the importance of high order tracer transport/advection schemes to maintaining an adiabatic interior.
- Exploratory work looking at potential role for discontinuous Galerkin (DG) techniques in moving more terms to high-order schemes.
- DG is a finite-volume based approach (like existing MITgcm) but considerably more complex.
- Used in engineering flows for accuracy and scaling.

Controlling spurious diapycnal mixing in eddy-resolving height-coordinate ocean models - Insights from virtual deliberate tracer release experiments

hris Hill & @ David Ferreira Jean-Michel Campin, John Marshall, Ryan Abernathey, Nicolas Barrier

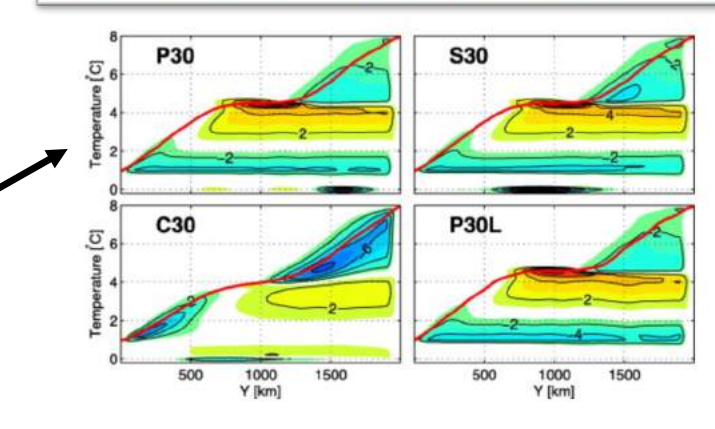

### LES style process models embedded

### in ECCO

- **1. Current** FV and DG process model configurations to train new parameterizations.
- 2.  $\rightarrow$  Future New global model configurations using new parameterizations.
- https://github.com/climate-machine

Mixed layer processes are a significant parameterization in current ECCO (KPP based). Together with Raf Ferrari, Greg Wagner, Andre Souza and others we are exploring using LES that samples the ECCO solution space. The explicit mixed layer solutions will be used for creating new ML parameterizations.

### Oceananigans.jl

#### **Development team**

- · Ali Ramadhan (@ali-ramadhan)
- Chris Hill (@christophernhill)
- Jean-Michel Campin (@jm-c)
- · John Marshall (@johncmarshall54)
- Greg Wagner (@glwagner)
- Andre Souza (@sandreza)
- · Zhen Wu (@zhenwu0728)
- 

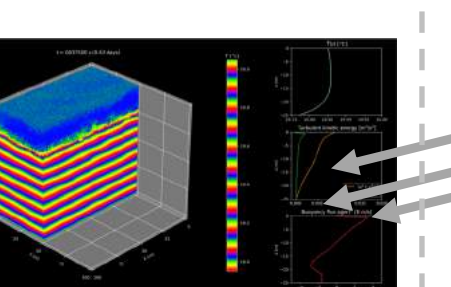

• Mukund Gupta (@mukund-gupta) Stand alone process model for idealized scenarios running • Also big thanks to Valentin Churavy (@vchuravy) and Peter Ahrens (@peterahrens)!<br>COday. Produces some initial

synthetic training data.

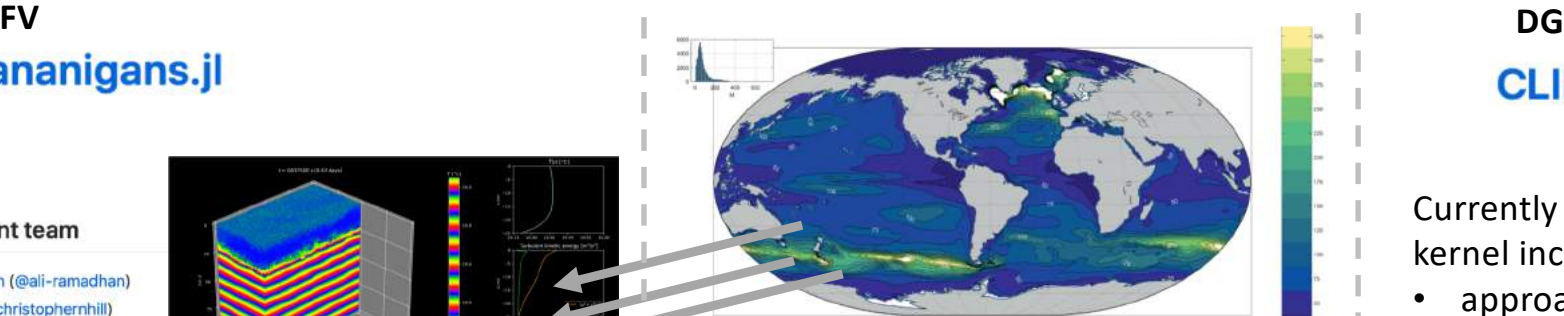

Preparing to drive ensembles with realistic bcs sampled from ECCO ocean state estimates.

 $\rightarrow$  New ML column dynamics parameterization; initially evaluate in ECCO setup.

# **CLIMA**

+ NPS, Caltech

Currently making DG atmos kernel incompressible

- approach based on CG/HDG concepts
- should allow equivalent process models to FV Plausible hydrostatic form equations for large scale also identified.

### What about synthetic systems for mesoscale parameterization formulation.

Superparameterization enhahanced sub-meso models.

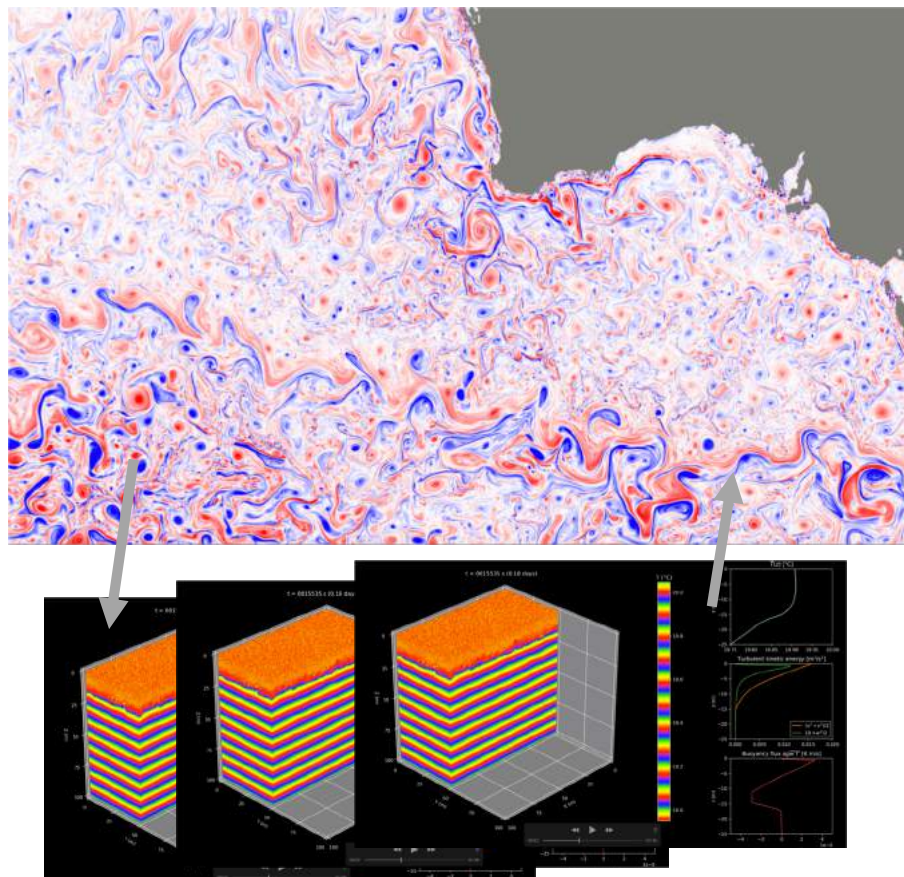

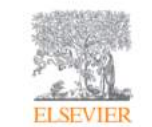

Ocean Modelling Volume 36, Issues 1-2, 2011, Pages 90-101

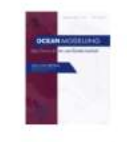

### Super-parameterization in ocean modeling: Application to deep convection

Jean-Michel Campin A &, Chris Hill &, Helen Jones >, John Marshall &

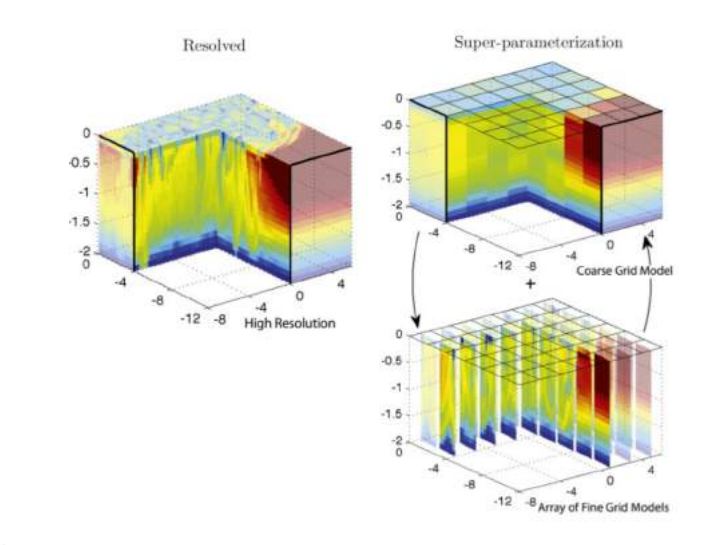

Fine :  $\frac{\partial \mathbf{v}_f}{\partial t} = -\mathbf{v}_f \cdot \nabla \mathbf{v}_f - 2\mathbf{\Omega} \times \mathbf{v}_f - \frac{1}{\rho_0} \nabla (P_h + P_{nh})_f + D_f$  $\text{Coarse : } \frac{\partial \mathbf{u}_{\text{c}}}{\partial t} = -\mathbf{v}_{\text{c}} \cdot \nabla \mathbf{u}_{\text{c}} - 2 \mathbf{\Omega} \times \mathbf{u}_{\text{c}} - \frac{1}{\rho_0} \nabla_h (P_h)_{\text{c}} + D_{\text{c}} + F_{\mathbf{u}}^{SGS}$ 

# "Assimilation like" approaches to creating parametrizations

- 1. At this stage approaches are more rooted in Bayesian, gradient free methods
	- Emphasis on statistical fitting e.g. mean, variance etc… in algorithms rather than precise single trajectory following
	- Exploiting correlations within process studies as a cost term e.g. patterns and timescales of response to a windburst
- 2. Looking forward there is interest in where gradient information (through adjoint counterpart) could be leveraged.
- 3. It is 2019 so there is interest in various techniques from ML/AI. These include regression style networks, using unsupervised pattern detection to find structure, parsimonious bounded search for algebraic forms to create better reduced order/compressed models.

### Summary

- A few new tricks for ECCO adjoints
- Sizable efforts to address parametrization biases that are generally believed to be pervasive in much ocean/climate modeling

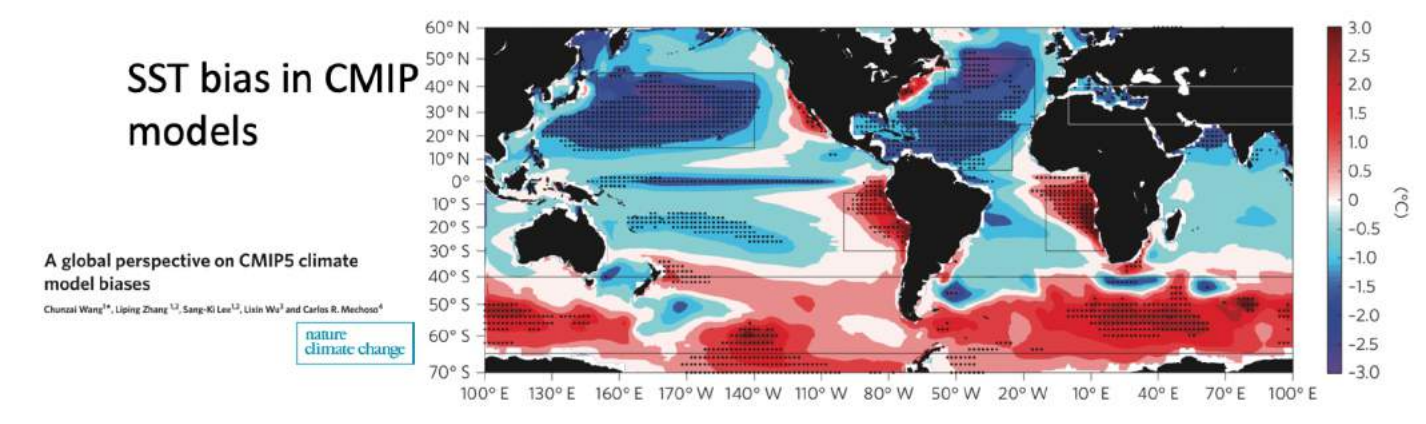

• Using ECCO solutions to provide realistic state space for parameterization development and for cost function to test new schemes.

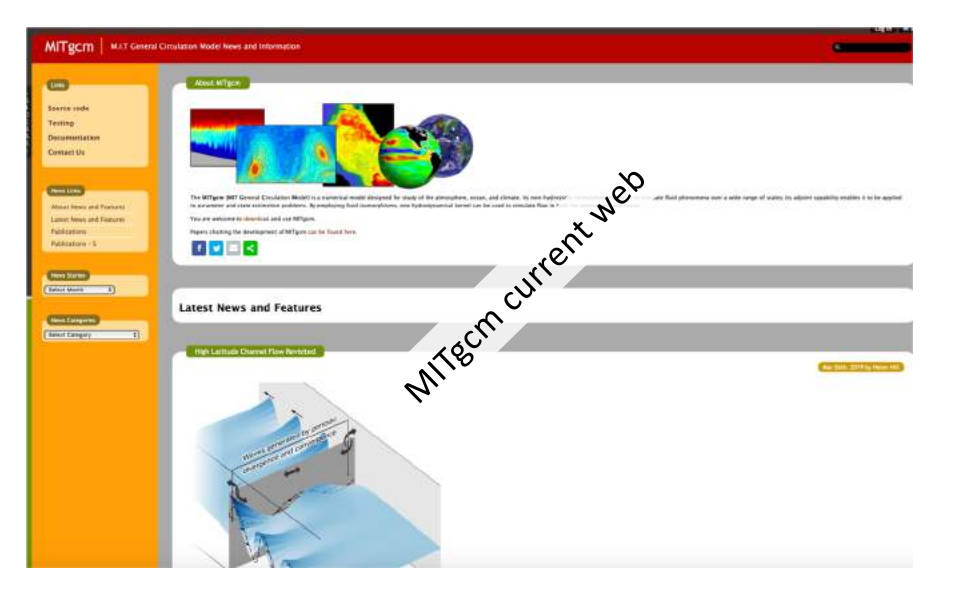

a Unestative 37 a Union 37 a Fork 37 Pull requests welcome… **18,857 commits** 398 releases 11 32 contributors  $\begin{array}{ll} \bullet & \textit{Access the self-convolution theorem} \\ \bullet & \textit{Access the new (intermediate) transformation linear} \end{array}$ 

### Questions?

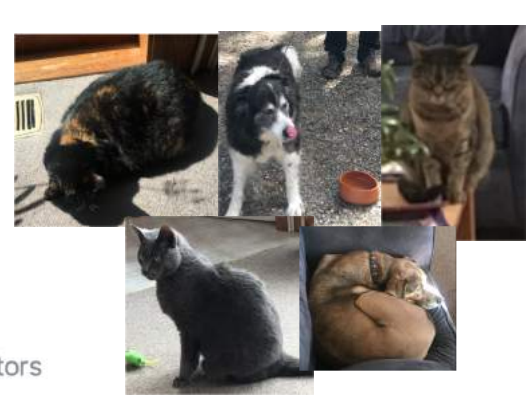

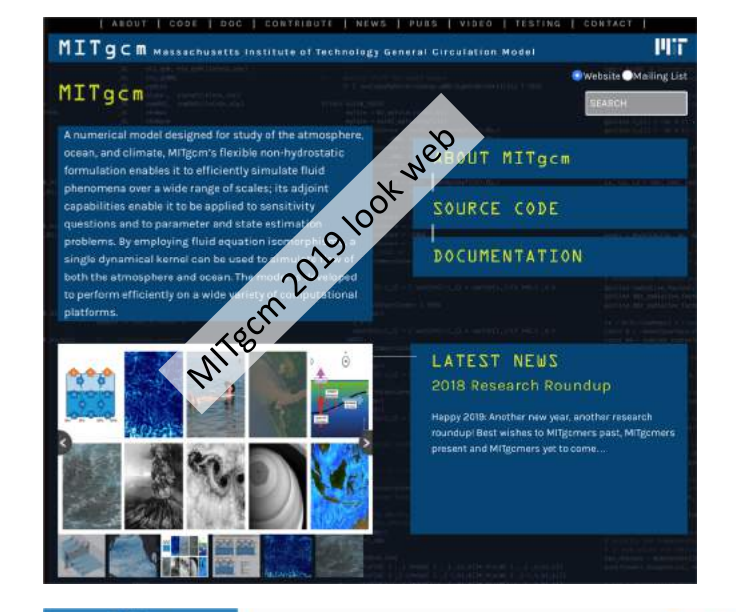

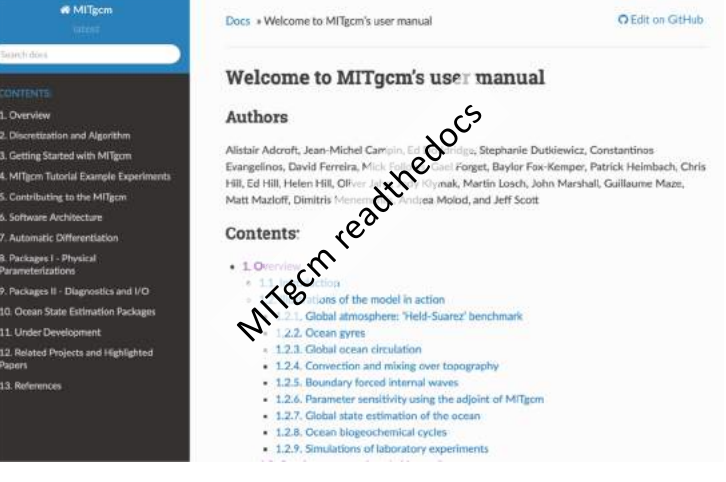

13: Refere